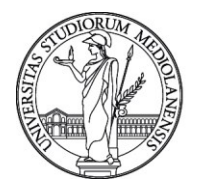

## UNIVERSITÀ DEGLI STUDI DI MILANO **FORMAZIONE DI ATENEO**

## **CORSO MICROSOFT EXCEL – LIVELLO INTERMEDIO**

## **Prerequisiti**

- Comprensione del concetto di foglio elettronico
- Creazione, modifica e salvataggio di fogli elettronici
- Inserimento, modifica, spostamento ed eliminazione di contenuto in celle
- Modifica righe e colonne
- Formattazione numeri e testi
- Creazione formule e uso funzioni matematiche e logiche standard
- Uso di riferimenti relativi ed assoluti alle celle
- Formattazione automatica tabelle di base
- Formattazione condizionale di base
- Ordinamento e filtri di base
- Creazione e formattazione di grafici base

## **Programma**

- Applicare formattazioni condizionali avanzate basate sul contenuto delle celle e/o sul risultato di formule
- Creare e applicare formati numerici personalizzati
- Copiare e spostare fogli di lavoro tra fogli elettronici
- Creare barre di divisione, spostarle e rimuoverle
- Nascondere e scoprire righe, colonne e fogli di lavoro
- Funzioni di data e ora, Funzioni matematiche, Funzioni di testo
- Inserire, modificare e rimuovere un collegamento ipertestuale
- Funzioni di ricerca
- Funzioni nidificate a due livelli
- Riferimenti misti nelle formule
- Creare un grafico combinato colonne e linee
- Riposizionare titolo, legenda ed etichette dati in un grafico

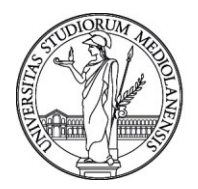

- Cambiare la scala sull'asse del valore, valore minimo e massimo da visualizzare, unità principale
- Aggiungere un asse secondario ad un grafico
- Cambiare il tipo di grafico per una determinata serie di dati
- Aggiungere, eliminare una serie di dati in un grafico
- Cambiare la visualizzazione delle unità del valore degli assi in centinaia, migliaia, milioni, senza modificare la sorgente dati
- Formattare colonne, barre, area del tracciato, area del grafico, in modo che mostrino un'immagine
- Creare e modificare una tabella pivot
- Modificare la sorgente dati e aggiornare una tabella pivot
- Filtrare e ordinare dati in una tabella pivot
- Creare grafici Pivot
- Raggruppare i dati in una tabella pivot e rinominare i gruppi
- Creare campi ed elementi calcolati
- Creare elenchi personalizzati ed eseguire ordinamenti personalizzati
- Filtrare automaticamente elenchi sul posto
- Applicare opzioni di filtro avanzato ad un elenco
- Usare le funzioni di subtotale automatico
- Espandere, comprimere i livelli di dettaglio
- Impostare criteri di validazione per l'introduzione dei dati in un intervallo di celle
- Inserire un messaggio d'ingresso e di segnalazione d'errore
- Tracciare le celle precedenti, dipendenti e identificare le celle con le dipendenze mancanti